# Package 'clusEvol'

February 26, 2024

<span id="page-0-0"></span>Type Package

Title A Procedure for Cluster Evolution Analytics

Version 1.0.0

Date 2024-02-19

Maintainer Víctor Morales-Oñate <victor.morales@uv.cl>

Description Cluster Evolution Analytics allows us to use exploratory what if questions in the sense that the present information of an object is plugged-in a dataset in a previous time frame so that we can explore its evolution (and of its neighbors) to the present. See the URL for the papers associated with this package, as for instance, Morales-Oñate and Morales-

Oñate (2024) <<https://mpra.ub.uni-muenchen.de/120220>>.

**Depends**  $R (= 4.1.0)$ 

License GPL  $(>= 3)$ 

Encoding UTF-8

Imports ggplot2,plotly,cluster,fpc,viridis,clusterSim,dplyr

Repository CRAN

URL <https://github.com/vmoprojs/clusEvol>

BugReports <https://github.com/vmoprojs/clusEvol/issues>

LazyData true NeedsCompilation no Author Víctor Morales-Oñate [aut, cre] (<<https://orcid.org/0000-0003-1922-6571>>), Bolívar Morales-Oñate [aut] (<<https://orcid.org/0000-0003-4980-8759>>)

Date/Publication 2024-02-26 18:50:02 UTC

## R topics documented:

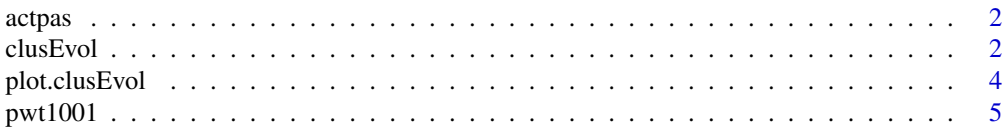

#### <span id="page-1-0"></span> $2 \,$  clusEvol

#### **Index** [6](#page-5-0) **6**

#### Description

Ecuador's amount of Assets and Liabilities Operations of the National Financial System: https://contenido.bce.fin.ec/home1/e

#### Usage

actpas

#### Format

A dataframe containing 358 observations and 25 columns.

### References

Morales-Oñate, V., and Morales-Oñate, B. (2024). *Cluster Evolution Analytics*. [https://mpra.](https://mpra.ub.uni-muenchen.de/120220/) [ub.uni-muenchen.de/120220/](https://mpra.ub.uni-muenchen.de/120220/)

<span id="page-1-1"></span>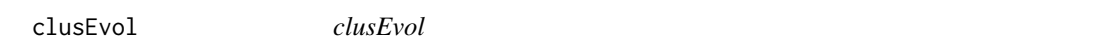

#### Description

clusEvol is a function that allows us to use exploratory what if questions in the sense that the present information of an object is plugged-in a dataset in a previous time frame so that we can explore its evolution (and of its neighbours) to the present.

#### Usage

clusEvol(x=NULL,objects=NULL, time = NULL,target.vars = NULL, time.base=NULL,sel.obj=NULL,init = NULL,logscale = FALSE,  $ng = NULL, clm = "pam", scale=TRUE, clstats = FALSE, ...)$ 

#### Arguments

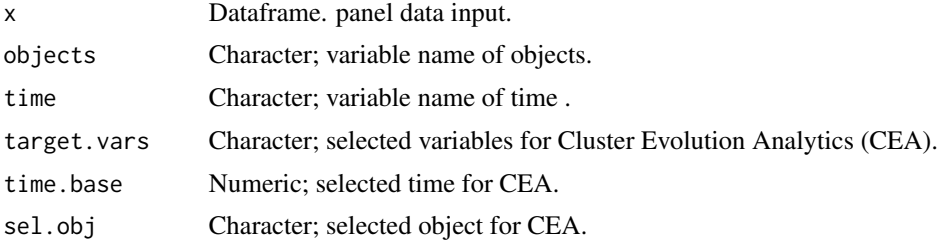

#### clusEvol 3

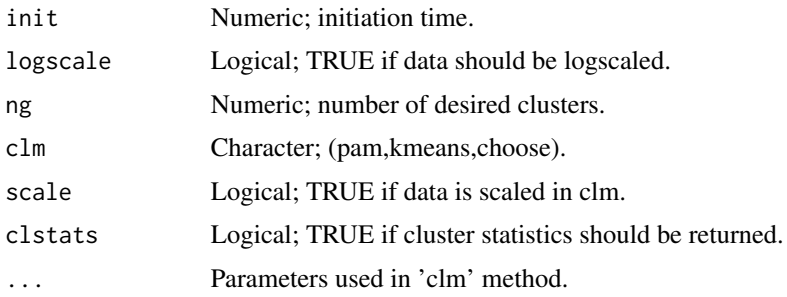

### Details

clusEvol can be synthetized has the following steps

- Identify clusters to which sel.obj is similar in time.base - The data of sel.obj in time.base is plugged-in in each time period. - Clusters are generated in each time period with data from sel.obj in time.base.

#### Value

Returns an object of class clusEvol. An object of class clusEvol is a list containing at most the following components:

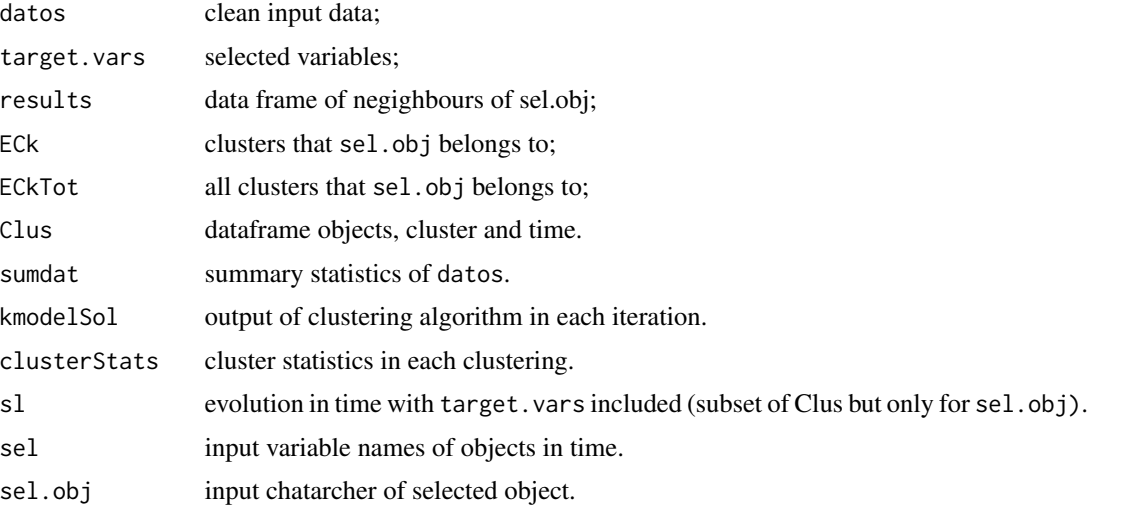

#### Author(s)

Víctor Morales Oñate, <victor.morales@uv.cl>, <https://sites.google.com/site/moralesonatevictor/>,https: [//www.linkedin.com/in/vmoralesonate/](https://www.linkedin.com/in/vmoralesonate/) Bolívar Morales Oñate, <bmoralesonate@gmail.com>, <https://sites.google.com/site/moralesonatevictor/>

#### References

Morales-Oñate, V., and Morales-Oñate, B. (2024). *Cluster Evolution Analytics*. [https://mpra.](https://mpra.ub.uni-muenchen.de/120220/) [ub.uni-muenchen.de/120220/](https://mpra.ub.uni-muenchen.de/120220/)

#### Examples

```
library(clusEvol)
data(actpas)
solclusEvol <- clusEvol(x=actpas,objects="razon_social",
time = "fecha",target.vars = c("montoAct","operAct"),
                        time.base=max(actpas$fecha),
                        sel.obj="BANCO SOLIDARIO S.A.", init = min(actpas$fecha),
                        logscale = TRUE, ng = 5, clm = "pam")print(solclusEvol)
```
plot.clusEvol *Plot output results from clusEvol*

#### Description

Plot density or empirical cumulative distribution from Bvals in [clusEvol](#page-1-1) output.

#### Usage

```
## S3 method for class 'clusEvol'
plot(x, target, type = "heat", plotly=FALSE,...)
```
#### Arguments

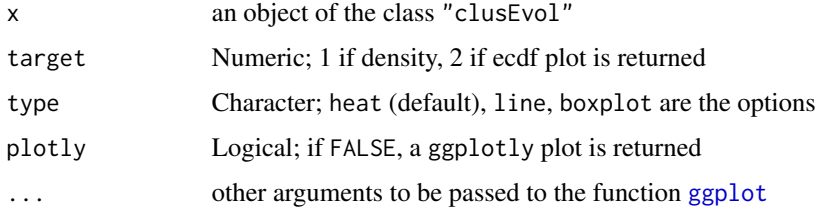

#### Details

This function plots outputs from clusEvol taking into account its panel data structure.

#### Value

Produces a plot. No values are returned.

#### See Also

[clusEvol](#page-1-1) for procedure and examples.

<span id="page-3-0"></span>

<span id="page-4-0"></span>

#### Description

Relative levels of income, output, input, and productivity for 183 countries between 1950 and 2019 (base year: 2017).

#### Usage

pwt1001

#### Format

A data frame with 12,810 observations of 52 variables.

#### Details

The Penn World Table 10.01 (<https://www.rug.nl/ggdc/productivity/pwt/>) provides information on relative levels of income, output, input, and productivity for 183 countries between 1950 and 2019.

#### References

Morales-Oñate, V., and Morales-Oñate, B. (2024). *Cluster Evolution Analytics*. [https://mpra.](https://mpra.ub.uni-muenchen.de/120220/) [ub.uni-muenchen.de/120220/](https://mpra.ub.uni-muenchen.de/120220/)

# <span id="page-5-0"></span>Index

∗ Cluster Evolution Analytics clusEvol, [2](#page-1-0) ∗ clusEvol plot.clusEvol, [4](#page-3-0) ∗ datasets actpas, [2](#page-1-0) pwt1001, [5](#page-4-0) actpas, [2](#page-1-0) clusEvol, [2,](#page-1-0) *[4](#page-3-0)* ggplot, *[4](#page-3-0)*

plot.clusEvol, [4](#page-3-0) pwt1001, [5](#page-4-0)